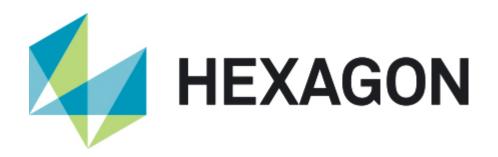

## Universal Updater 1.2

- Release Notes -

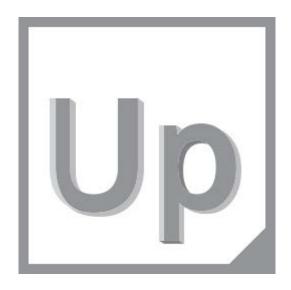

## System Requirements

- Windows 7 or Windows 10
   (Windows 10 is recommended as it gives live pop-up notifications in the notification area. Windows 7 does not.)
- .NET 4.6.1
- Internet Connection
   (Either this computer or another computer on your organization's LAN needs an Internet connection. You can point non-Internet computers to an offline cache location on your LAN. For more information, see the Help documentation.)
- Access to TCP/IP and UDP, ports 80 and 8089
   (The computer with Internet connection needs to open ports 80 and 8089. Port 80 is for the downloads and general access to the update server at <a href="http://webupdater.hexagonmi.com">http://webupdater.hexagonmi.com</a>. Port 8089 is for live update notifications.)

## **Version 1.2 Enhancements**

- Added the ability to allow software updates on machines that do not have Internet access. This uses a computer on the LAN that does have Internet access (Offline Catalog Setting). You can also specify a download cache folder (and share it across multiple PCs on the LAN).
- Improved the back-end services to better cope with the demand of many users.
- Reduced the CPU and GPU load when updating software.
- Added the ability to subscribe to and unsubscribe from specific product notifications.
- Added the ability to have release information for web-based products that don't have installers (such as SFx).
- Added division-specific support links (Metrology Support and Production Support) on the Community tab.
- Added a Hexagon Online Shop link on the Community tab.
- Added the release date and release name (for example "Service Pack 1") to versions.
- Added a search filter in the Other Versions screen.
- Added an Update Frequency drop-down list in the Settings screen with two options, Fast and Slow.
- Improved overall stability and exception handling.
- Added a confirmation dialog box when you start to uninstall a software version.
- Improved the user experience regarding access keys for getting pre-release software.
- Added this readme.pdf with "System Requirements" and "Version Enhancements" topics. The readme also installs with the software.

If you need more information on these changes, many of them are covered in more detail in the Help documentation.